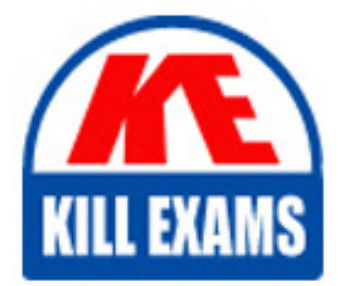

**QUESTIONS & ANSWERS** Kill your exam at first Attempt

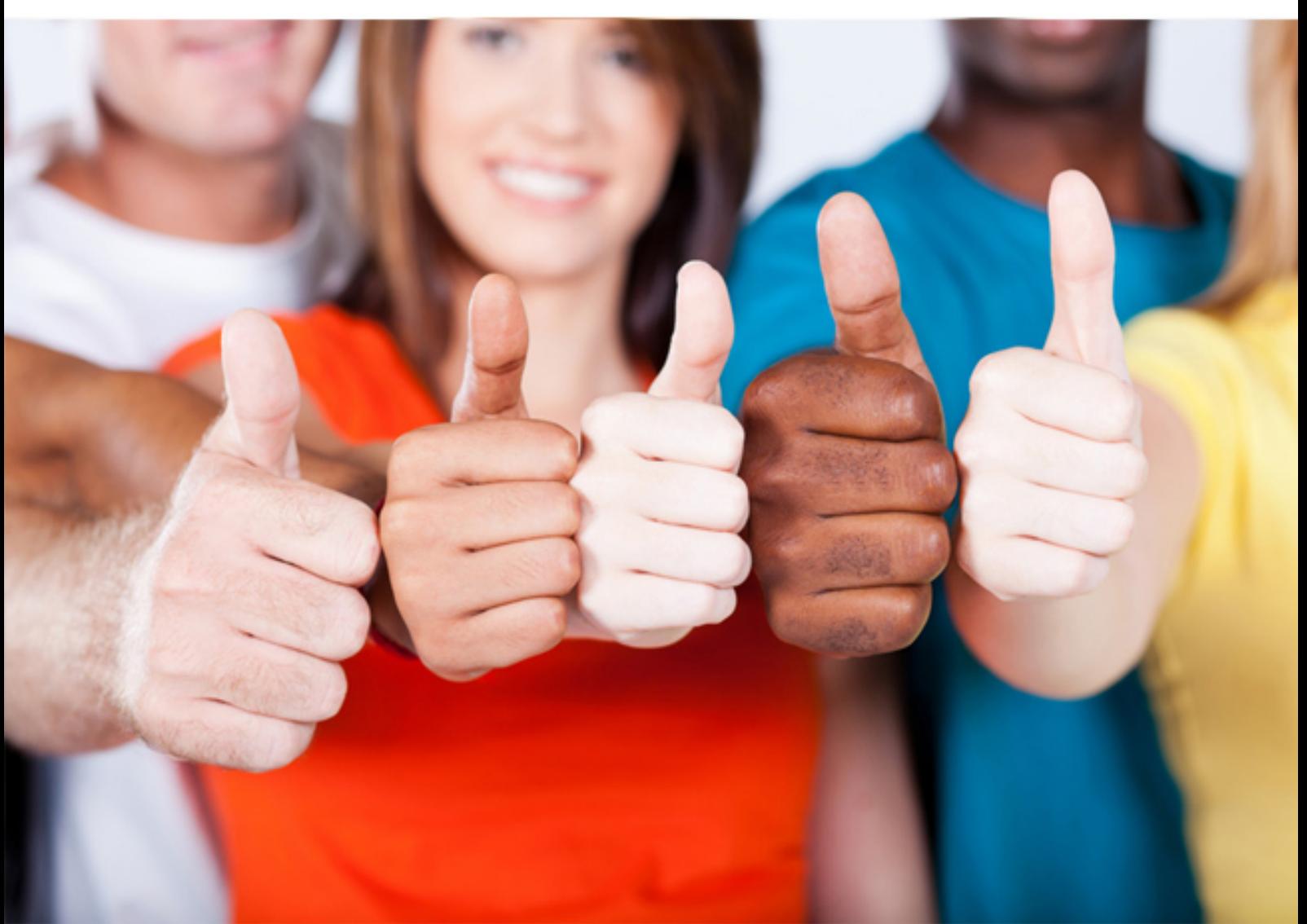

**Microsoft**

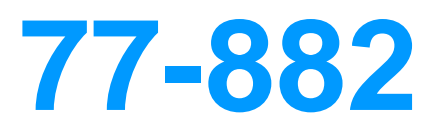

Excel 2010

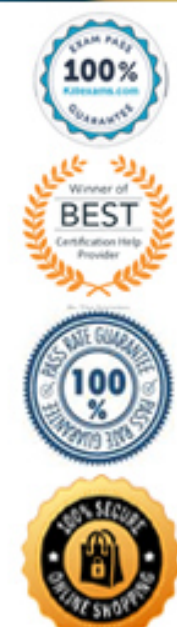

https://killexams.com/pass4sure/exam-detail/77-882

D. You need to disable encryption on the workbook.

# **Answer:** B

# **QUESTION:** 41

You work as the Sales Manager at ABC.com. You are using Microsoft Office Excel 2010 to edit a Sales report. The workbook contains twelve worksheets named January through December. Each worksheet contains a sales table listing the names of the Sales staff and the values of their sales for that month. The format and layout of the table is identical on each worksheet. You add another worksheet named Totals and Analysis to the Sales report workbook. You want to create formulas in the Totals and Analysis worksheet that use references to sales values from the tables on the other worksheets. What type of cell reference is used to refer to the same cells on multiple worksheets within a workbook?

- A. A Tiered Cell Reference.
- B. A 3-D Cell Reference.
- C. A Multi-Cell Reference.
- D. A Relative Cell Reference.

# **Answer:** B

# **QUESTION:** 42

You work as the Sales Manager at ABC.com. You are using Microsoft Office Excel 2010 to create a workbook. The workbook will be used to track deployments of the company's product to customers. The workbook will be updated by members of the deployment team and by other users in the Sales department. You need to restrict the type of information that users can enter into the workbook. You want to ensure that customer's names are spelt correctly by using a list for users to select from and you want to limit the cells that users can enter numbers into. You also want users to be presented with a message when they enter invalid data. Which function of Excel should you use?

- A. You should use the Format function on the Home tab.
- B. You should use the Data Consolidation function on the Data tab.
- C. You should use the Data Validation function on the Data tab.
- D. You should use the Protect Workbook function on the Review tab.

# **Answer:** C

#### **QUESTION:** 43

You work as the Sales Manager at ABC.com. You are using Microsoft Office Excel 2010 to create a workbook. You want to insert a Hierarchy Table like the one shown below into a worksheet.

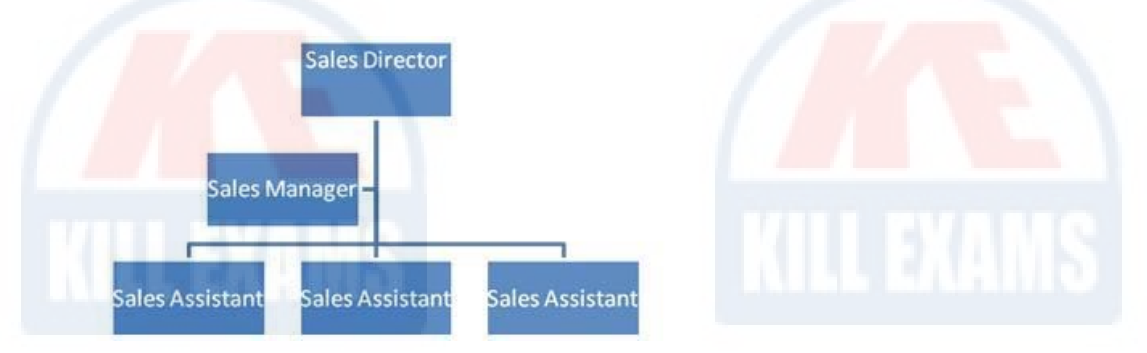

Which Excel function should you use to insert a Hierarchy Table?

- A. You should use the Shapes function in the Illustrations group on the Insert tab.
- B. You should use the SmartArt function in the Illustrations group on the Insert tab.
- C. You should use the ClipArt function in the Illustrations group on the Insert tab.
- D. You should use the Table function in the Table group on the Insert tab.

# **Answer:** B

# **QUESTION:** 44

You work as the Sales Assistant at ABC.com. The Sales Manager has sent you a workbook containing a sales report and asked you to edit it. You open the sales report using Microsoft Office Excel 2010. You are currently using the default Normal view to view the workbook. You have seen a printed version of the sales report. The printed version has a page header that contains the title of the sales report. However, you cannot see the header when viewing the workbook in normal view. Which Excel view would display the header and footer placeholders while allowing you to edit the cells in the worksheet?

A. Full Screen view.

- B. Print Preview.
- C. Page Break Preview
- D. Page Layout view.

# **Answer:** D

# **QUESTION:** 45

Your work as a Sales Administrator in the ABC.com Sales office includes the production of workbooks using Microsoft Office Excel 2010. You are working on a Sales report for the last week. You enter the name of each sales person in cells B2 to B10. You want to enter "Monday" in each of the cells from C2 to C10. You type Monday into cell C2 and drag the fill handle down to cell C10. You find the AutoFill function increments the weekdays to Tuesday, Wednesday, Thursday…. down to cell C10. You drag the fill handle again and this time you click the AutoFill button. Which AutoFill option should you select to have Monday entered in cells C2 to C10?

- A. You should select the Fill Series option.
- B. You should select the Copy Cells option.
- C. You should select the Fill Formatting Only option.
- D. You should select the Fill Without Formatting option.
- E. You should select the Fill Days option.

# **Answer:** B

# **QUESTION:** 46

You work as the Sales Manager at ABC.com. You are using Microsoft Office Excel 2010 to create a workbook. The workbook will be used to track sales of the company's product. The workbook will be updated by Sales Account Managers. You save the workbook to a network location and enable sharing of the workbook. You select the option to allow changes by more than one user at the same time. You want to keep any changes made by the Sales Account Managers for 60 days. How can you configure Excel to save changes for 60 days?

A. You should consider configuring the Track Changes option on the Review tab.

B. You should consider configuring the Advanced options in the Share Workbook dialog box.

C. You should consider doing nothing. This is the default when a workbook is shared.

D. You should consider configuring the Protect Workbook options.

# **Answer:** B

# **QUESTION:** 47

You work as an Office Assistant at ABC.com. You are using Microsoft Office Excel 2010 to edit a workbook. The workbook was created by the Sales Manager who has asked you to fill in the sales figures in the table. When you click in one of the cells, you see a message as shown below.

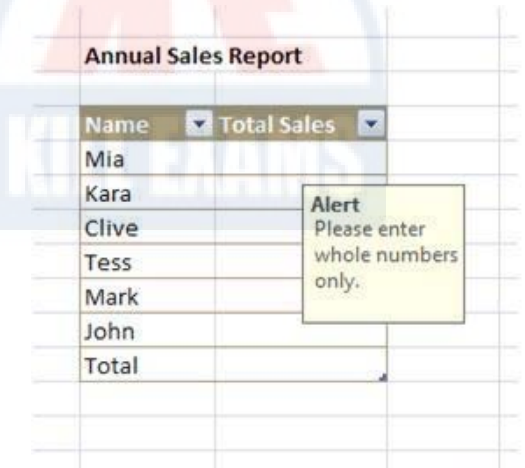

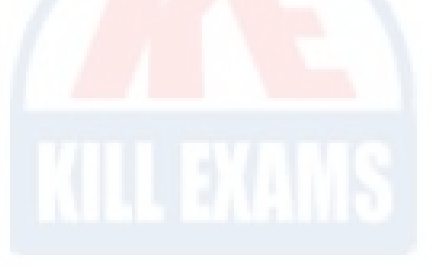

What function did the Sales Manager use to configure the alert message?

- A. The Protect Workbook function.
- B. The Share Workbook function.
- C. The Data Validation function.
- D. The Allow Users to Edit Ranges function.

# **Answer:** C

#### **QUESTION:** 48

Kara Lang works as the Financial Controller at ABC.com. She is using Microsoft Office Excel 2010 to edit multiple workbooks. She has workbooks open from different shared folders on the network. Kara often works on the same set of workbooks simultaneously and it takes her some time to connect to each folder location and open

the individual workbooks. Kara has asked you to recommend a solution that makes opening the workbooks simpler and less time consuming. Which of the following solutions should you recommend?

A. You should recommend that Kara moves all the workbooks to a single folder.

B. You should recommend that Kara creates shortcuts to all the workbooks and saves the shortcuts to a single folder.

C. You should recommend that Kara creates a new workbook that contains references to the workbooks.

D. You should recommend that Kara creates an Excel Workspace that references the workbooks.

**Answer:** D

# For More exams visit https://killexams.com/vendors-exam-list

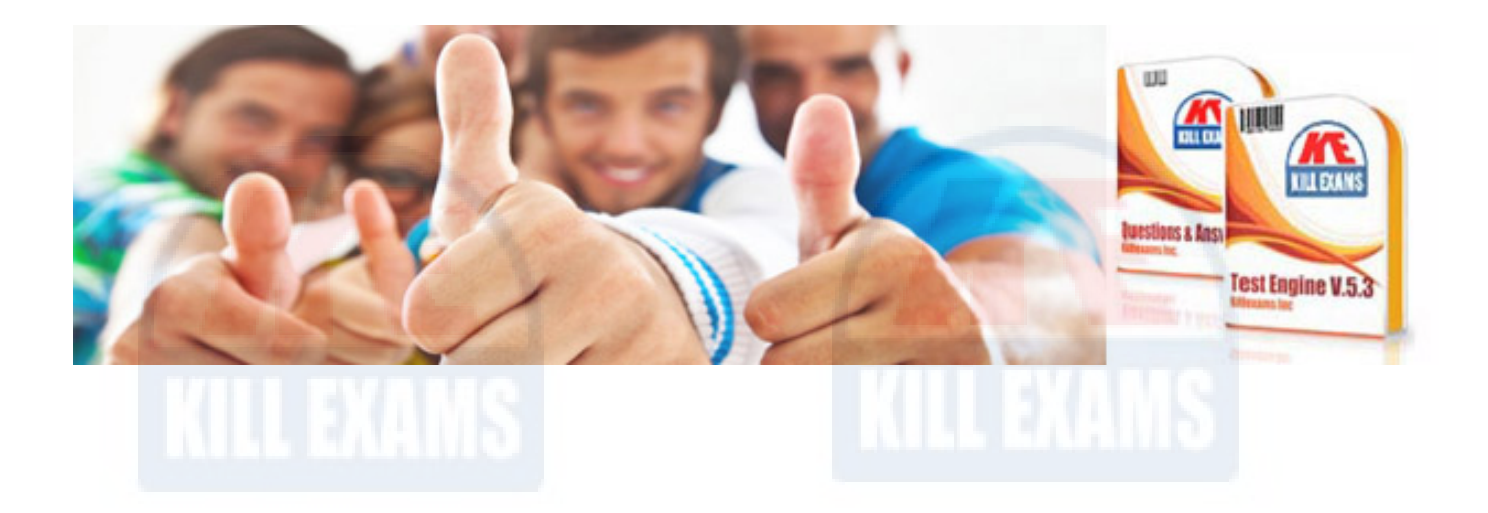

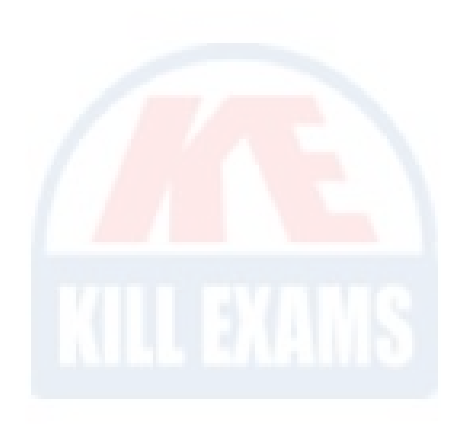

*Kill your exam at First Attempt....Guaranteed!*